## **V100FLOW GUIA RÁPIDA PRESIONES DE TRABAJO MULTIREFERENCIA DE PRESIÓN**

# VAGON®

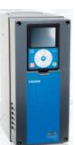

En esta guía rápida se incluyen los pasos esenciales para una configuración rápida y sencilla de la

opción Multi Consignas. Los parámetros básicos deben ser programados con anterioridad.

#### **1. CONEXIONES DE CONTROL**

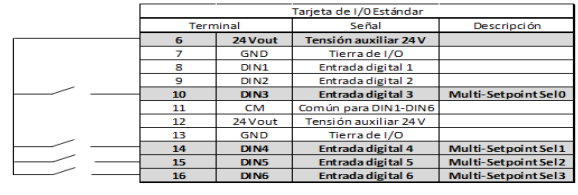

### **2. ACTIVACIÓN MULTICONSIGNAS**

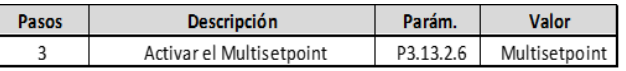

#### **3. PROGRAMACIÓN ENTRADAS DIGITALES**

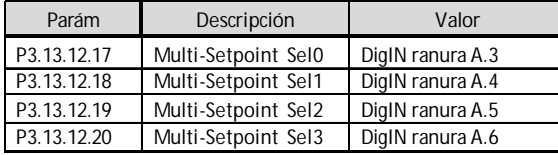

**Para evitar la duplicidad en las entradas digitales, modificar los siguientes parámetros: 7. 16 REFERENCIAS PROGRAMACIÓN LÓGICA BINARIA**

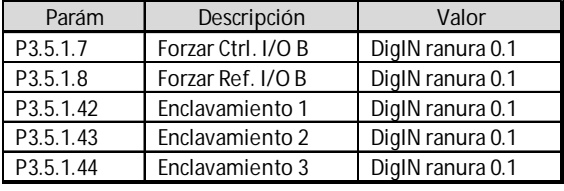

#### **4. PROGRAMACIÓN DEL DESPERTAR**

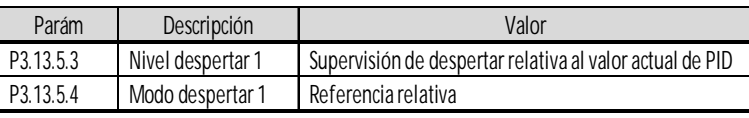

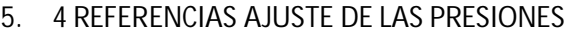

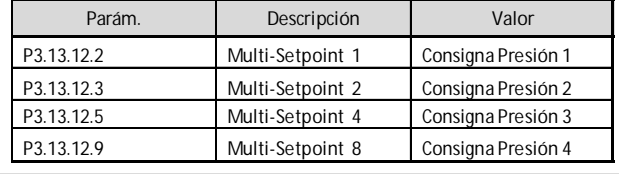

#### **6. 16 REFERENCIAS AJUSTE DE LAS PRESIONES**

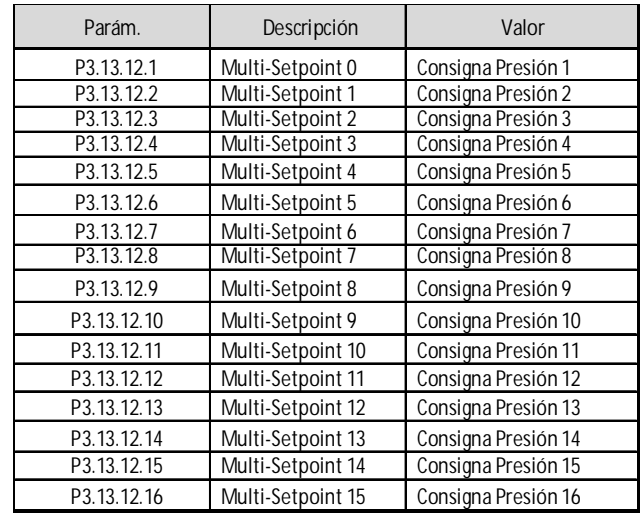

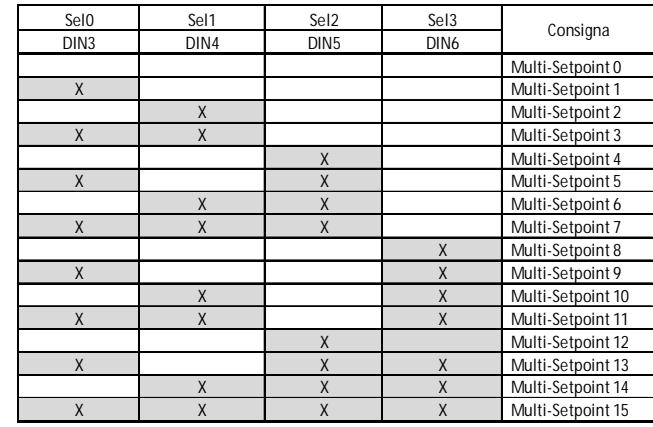